QUICK START GUIDE

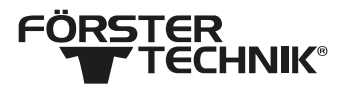

## 4.2.3 MilchMobil NEXT - MRP

Dieses Dokument zeigt einen kurzen Überblick über die Inbetriebnahme.

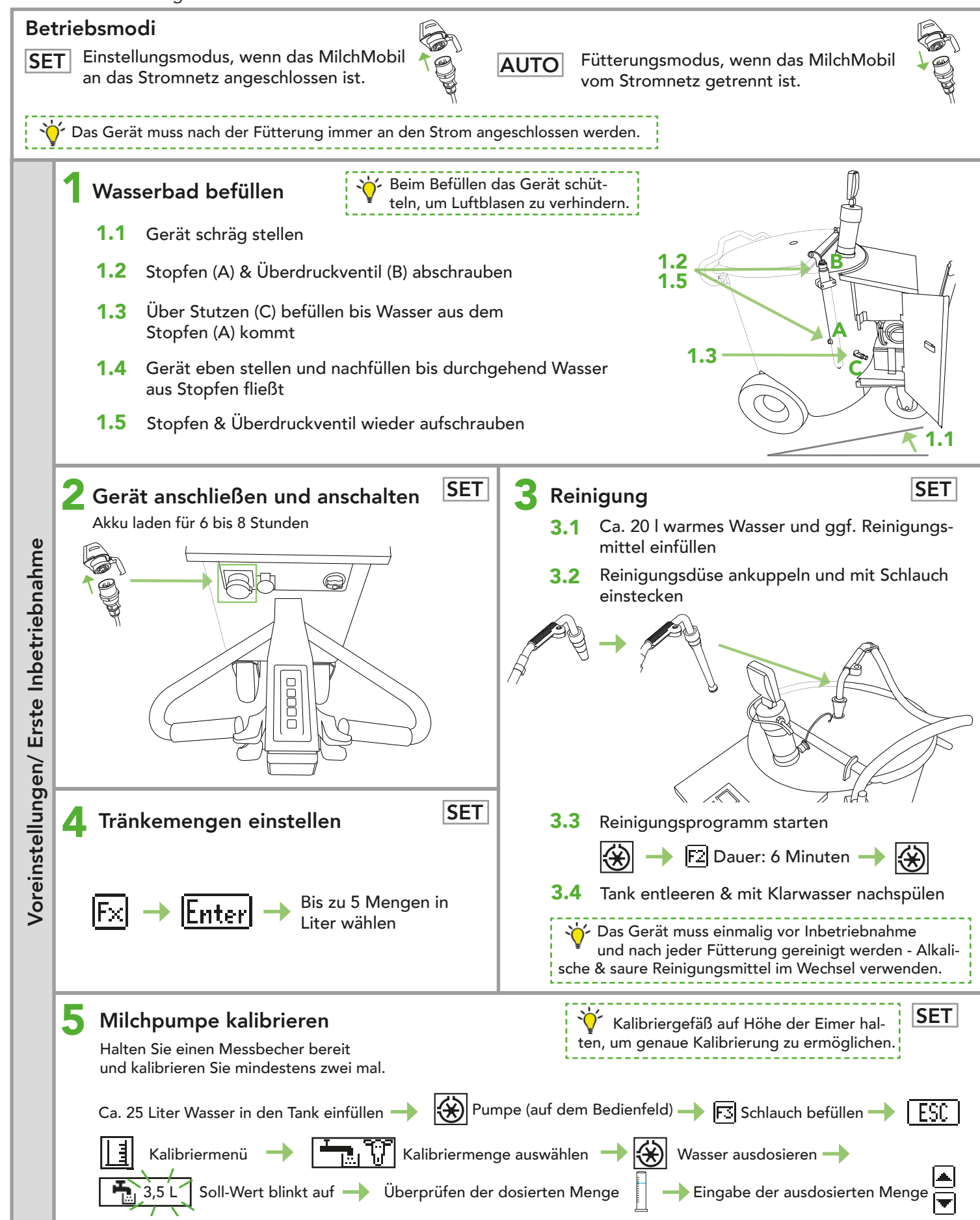

Die vorliegende Checkliste basiert auf der Grundausstattung eines MilchMobil NEXTs. Nicht alle verfügbaren Funktionen können aufgeführt werden. Detaillierte Informationen und die geltenden Warn- und Sicherheitshinweise sind der entsprechenden Betriebsanleitung zu entnehmen. (Status 23/11)

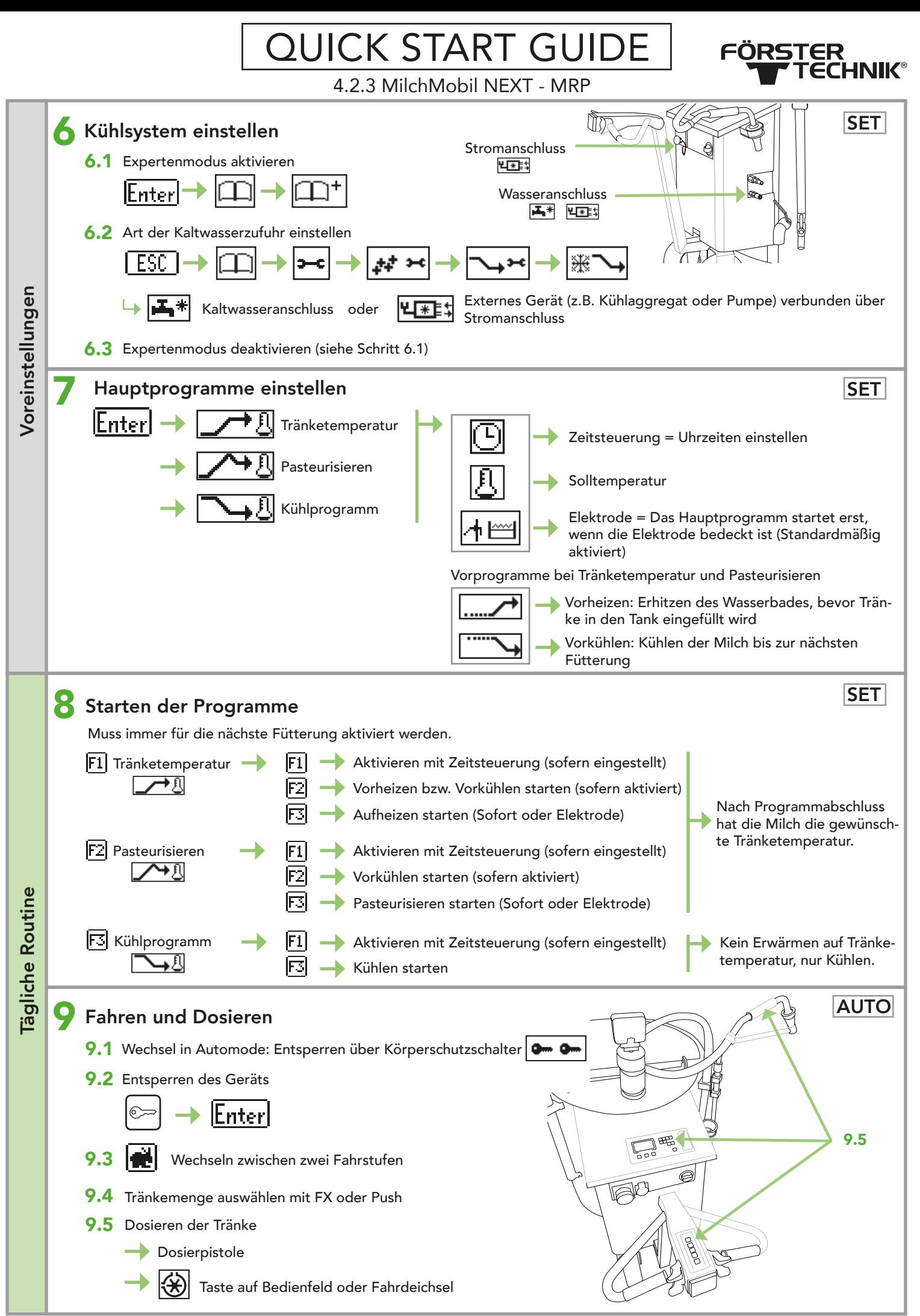

Die vorliegende Checkliste basiert auf der Grundausstattung eines MilchMobil NEXTs. Nicht alle verfügbaren Funktionen können aufgeführt werden. Detaillierte Informationen und die geltenden Warn- und Sicherheitshinweise sind der entsprechenden Betriebsanleitung zu entnehmen. (Status 23/11)